## [2021-January-Ne[wBraindump2go 300-410 Exa](https://www.pass4surevce.com/?p=9266)m Dumps VCE Free Download[Q100-Q120

2020/January Latest Braindump2go 300-410 Exam Dumps with PDF and VCE Free Updated Today! Following are some new 300-410 Real Exam Questions!QUESTION 100An engineer configured a company's multiple area OSPF head office router and Site A cisco routers with VRF lite. Each site router is connected to a PE router of an MPLS backbone.

Head Office & Site A ip cef ip vrf abc rd 101:101 interface FastEthernet0/0 p Villowarding abe UTM p 2 g ip address 172.16.16.X 255.255.25 router ospf 1 vrf abc log-adjacency-changes network 172.16.16.0 0.0.0.255 area

After finishing both site router configurations, none of the LSA 3,4 5, and 7 are installed at Site A router.Which configuration resolves this issue?A. configure capability vrf-lite on Site A and its connected PE router under router ospf 1 vrf abcB. configure capability vrf-lite on Head Office and its connected PE router under router ospf 1 vrf abcC. configure capability vrf-lite on both PE routers connected to Head Office and Site A routers under routtr ospf 1 vrf abcD. configure capability vrf-lite on Head Office and Site A routers under router ospf 1 vrf abcAnswer: DQUESTION 101Refer to the exhibit. The ACL is placed on the inbound Gigabit 0/1 interface of the router. Host 192.168.10.10cannot SSH to host 192.168.100.10 even though the flow is permitted.Which action

resolves the issue without opening full access to this router?

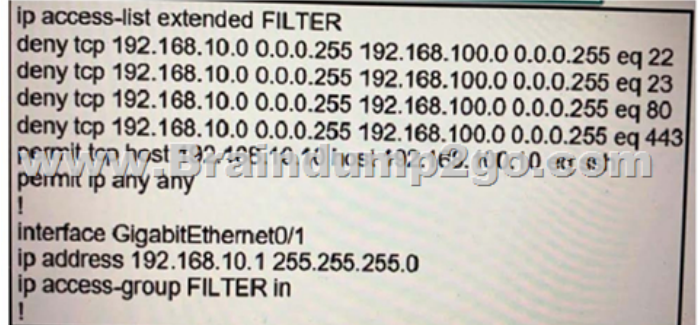

 A. Move the SSH entry to the beginning of the ACLB. Temporarily move the permit ip any any line to the beginning of the ACL to see if the flow worksC. Temporarily remove the ACL from the interface to see if the flow worksD. Run the show access-list FILTER command to view if the SSH entry has any hit statistic associated with itAnswer: AQUESTION 102What destination addresses does EIGRP use when feasible? (Choose two.)A. IP address 224.0.0.9B. IP address 224.0.0.10C. IP address 224.0.0.8D. MAC address 01:00:5E:00:00:0AE. MAC address 0C:15:C0:00:00:01Answer: BDQUESTION 103How are packets forwarded in an MPLS domain?A. Using the destination IP address of the packetB. Using the source IP address of the packetC. Using a number that has been specified in a labelD. Using the MAC address of the frameAnswer: CQUESTION 104 You just discovered that a ping packet sent from one of the devices to another took a different path in the return than it did on its way to the destination. What behavior caused this?A. WindowingB. Global synchronizationC. MSSD. Asymmetric routingAnswer: DQUESTION 105How long is the default NHRP cache timer?A. 2 hoursB. 1 hourC. 30 minutesD. 15 minutesAnswer: AQUESTION 106A network engineer needs to verify IP SLA operations on an interface that shows on indication of excessive traffic. Which command should the engineer use to complete this action?A. show frequencyB. show trackC. show reachabilityD. show thresholdAnswer: BQUESTION 107The OSPF dead interval defaults to how many times the hello interval?A.

 TwoB. ThreeC. FourD. FiveAnswer: CQUESTION 108Which statement about MPLS LDP router ID is true?A. The loopback with the highest IP address is selected as the router ID.B. If MPLS LDP router ID must match the IGP router ID.C. The force keyword changes the router ID to the specific address causing any impact.D. If not configured, the operational physical

interface is chosen as the route[r ID even if a loopback is configured.Answer:](https://www.pass4surevce.com/?p=9266) AQUESTION 109You need to resolve a route-selection problem in a redistributed network by increasing the administrative distance to several networks for a protocol, other than EIGRP or BGP, so that these routes will not be used. You create access list 5 to identify the relevant networks, and access the routing protocol configuration prompt.Which command will set the administrative distance to these networks to 220 for the selected protocol?A. Router(config-router)# list 5 distance 220B. Router(config-router)# admin 220 access-list 5C. Router(config-router)# distance 220 0.0.0.0 255.255.255.255 5D. Router(config-router)# increase 0.0.0.0 255.255.255.255 admin 220 list 5Answer: CQUESTION 110How are customer routes isolated on PE routers in an MPLS Layer 3 VPN?A. By using VRF B. By using VDCsC. By using MP-BGPD. By using LDPAnswer: AQUESTION 111The OSPF database of a router shows LSA types 1, 2, 7, and 3 default router only.Which type of area is this router connected to?A. stub areaB. totally stubby areaC. NSSA totally stubD. NSSAAnswer: DQUESTION 112Refer to the exhibit. Which option represents the minimal configuration that allows inbound traffic from the 172.16.1.0/24 network to successfully enter router R, while also limiting spoofed 10.0.0.0/8

hosts that could enter router R?

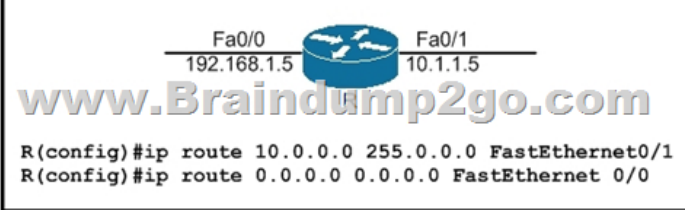

 A. (config)#ip cef(config)#interface fa0/0(config-if)#ip verify unicast source reachable-via rx allow-defaultB. (config)#ip cef (config)#interface fa0/0(config-if)#ip verify unicast source reachable-via rxC. (config)#no ip cef(config)#interface fa0/0 (config-if)#ip verify unicast source reachable-via rxD. (config)#interface fa0/0(config-if)#ip verify unicast source reachable-via anyAnswer: AQUESTION 113Which traffic does the following configuration allow?ipv6 access-list ciscopermit ipv6 host 2001:DB8:0:4::32 any eq sshline vty 0 4 ipv6 access-class cisco inA. all traffic to vty 0 4 from source 2001:DB8:0:4::32B. only ssh traffic to vty 0 4 from source all C. only ssh traffic to vty 0 4 from source 2001:DB8:0:4::32D. all traffic to vty 0 4 from source allAnswer: CExplanation:Here we see that the Ipv6 access list called "cisco" is being applied to incoming VTY connections to the router. Ipv6 access list has just one entry, which allows only the single Ipv6 IP address of 2001:DB8:0:4::32 to connect using SSH only.QUESTION 114Which three IP SLA performance metrics can you use to monitor enterprise-class networks? (Choose three.)A. Packet lossB. DelayC. bandwidthD. ConnectivityE. ReliabilityF. trapsAnswer: ABDExplanation:Performance metrics collected by IP SLAs operations include the following\* Delay (both round-trip and one-way)\* Jitter (directional)\*Packet loss (directional)\*Packet sequencing (packet ordering)\* Path (per hop)\*Connectivity (directional)\*Server or website download time \* Voice quality scores

http://www.cisco.com/c/en/us/td/docs/ios-xml/ios/ipsla/configuration/15-mt/sla-15-mt-book/sla\_overview.htmlQUESTION 115A network administrator notices that the BGP state drops and logs are generated for missing BGP hello keepalives. What is the potential problem?A. Incorrect neighbor optionsB. Hello timer mismatchC. BGP path MTU enabledD. MTU [mismatchAnswer: DExplanation:BGP neighbors form; however, at the time of prefix exchange, the BGP state d](http://www.cisco.com/c/en/us/td/docs/ios-xml/ios/ipsla/configuration/15-mt/sla-15-mt-book/sla_overview.html)rops and the logs generate missing BGP hello keepalives or the other peer terminates the session.Here are some possible causes:\*The interface MTU on both routers do not match.\*The interface MTU on both routers match, but the Layer 2 domain over which the BGP session is formed does not match.\*Path MTU discovery determined the incorrect max datasize for the TCP BGP session.\*The BGP Path Maximum Transmission Unit Discovery (PMTUD) could be failing due to PMTUD ICMP packets blocked (firewal or ACL) http://www.cisco.com/c/en/us/support/docs/ip/border-gateway-protocol-bgp/116377-troubleshoot-bgp-mtu.htmlQUESTION 116 Which access list entry checks for an ACK within a packet header?A. access-list 49 permit ip any any eq 21 tcp-ackB. access-list 49 permit tcp any any eq 21 tcp-ackC. access-list 149 permit tcp any any eq 21 establishedD. access-list 49 permit tcp any any eq 21 establishedAnswer: CQUESTION 117You are implementing WAN access for an enterprise network while running applications [that require a fully meshed network, which two design standards are appropriate for such an environment? \(Choo](http://www.cisco.com/c/en/us/support/docs/ip/border-gateway-protocol-bgp/116377-troubleshoot-bgp-mtu.html)se two)A. A centralized DMVPN solution to simplify connectivity for the enterpriseB. A dedicated WAN distribution layer to consolidate connectivity to remote sitesC. A collapsed core and distribution layer to minimize costsD. Multiple MPLS VPN connections with static routingE. Multiple MPLS VPN connections with dynamic routingAnswer: ABExplanation:With DMVPN phase 2 and 3, spokes can speak with each other directly like they are directly connected in a meshed network. This simplifies the connectivity for the enterprise -> Answer A is correct.Another way to run applications that require a fully meshed network is through a WAN

distribution layer that is conne[cted to all remote sites. Therefore these sites ca](https://www.pass4surevce.com/?p=9266)n communicate with each other via this WAN distribution layer.QUESTION 118Which task do you need to perform first when you configure IP SLA to troubleshoot a network connectivity issue?A. Specify the test frequencyB. Enable the ICMP echo operationC. Schedule the ICMP echo operationD. Verify the ICMP echo operationAnswer: BQUESTION 119Which protocol does VRF-Lite support?A. IS-ISB. ODRC. EIGRP D. IGRPAnswer: CQUESTION 120Which two features are provided by EIGRP for IPv6? (choose two)A. Backbone areasB. SPF algorithmC. Partial updatesD. Area border routerE. ScalingAnswer: CEResources From:1.2020 Latest Braindump2go 300-410 Exam Dumps (PDF & VCE) Free Share:https://www.braindump2go.com/300-410.html2.2020 Latest Braindump2go 300-410 PDF and 300-410 VCE Dumps Free Share:

https://drive.google.com/drive/folders/1NkZ6PH5JebhsyHrMEXD3IWxkOLRjQ-B-?usp=sharing3.2020 Free Braindump2go 300-410 PDF Download:https://www.braindump2go.com/free-online-pdf/300-410-Dumps(99-111).pdf

https://www.braindump2go.com/free-online-pdf/300-410-PDF(112-124).pdf

https://www.braindump2go.com/free-online-pdf/300-410-PDF-Dumps(61-73).pdf

https://www.braindump2go.com/free-online-pdf/300-410-VCE(87-98).pdf

https://www.braindump2go.com/free-online-pdf/300-410-VCE-Dumps(125-135).pdfFree Resources from Braindump2go,We Devoted to Helping You 100% Pass All Exams!